## Ubuntu 14.04: What's new?

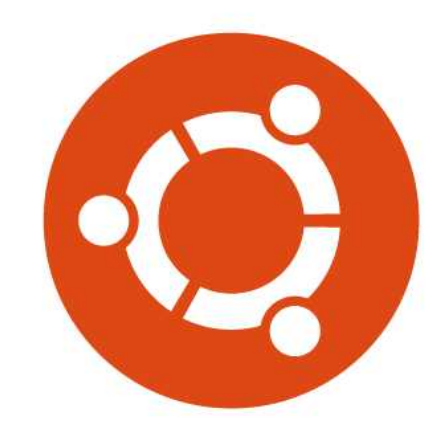

### Elizabeth K. Joseph

Automation & Tools Engineer at HP working on the OpenStack project infrastructure

Member of the Ubuntu Community Council

Co-author of the 8th edition of the Official Ubuntu Book

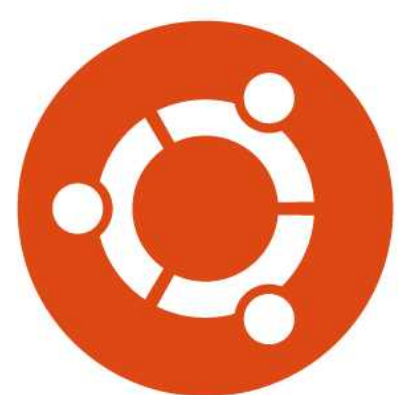

# What I'll Cover

- Unity Desktop
- Server
- Phablet
- Xubuntu

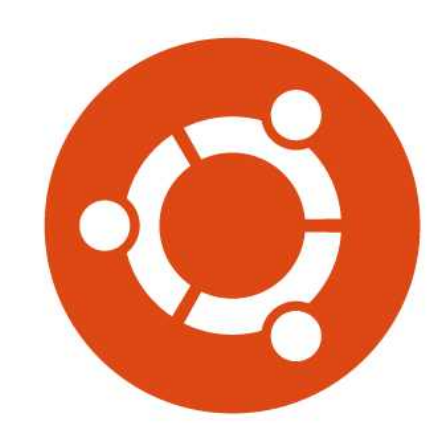

# Unity

- Still on Unity 7 on the desktop
- Still using XOrg, not Mir

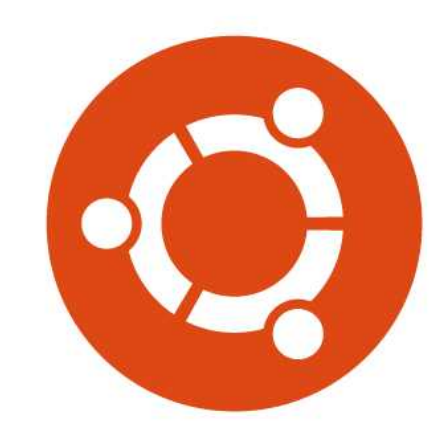

### Ability to change location of application menubar

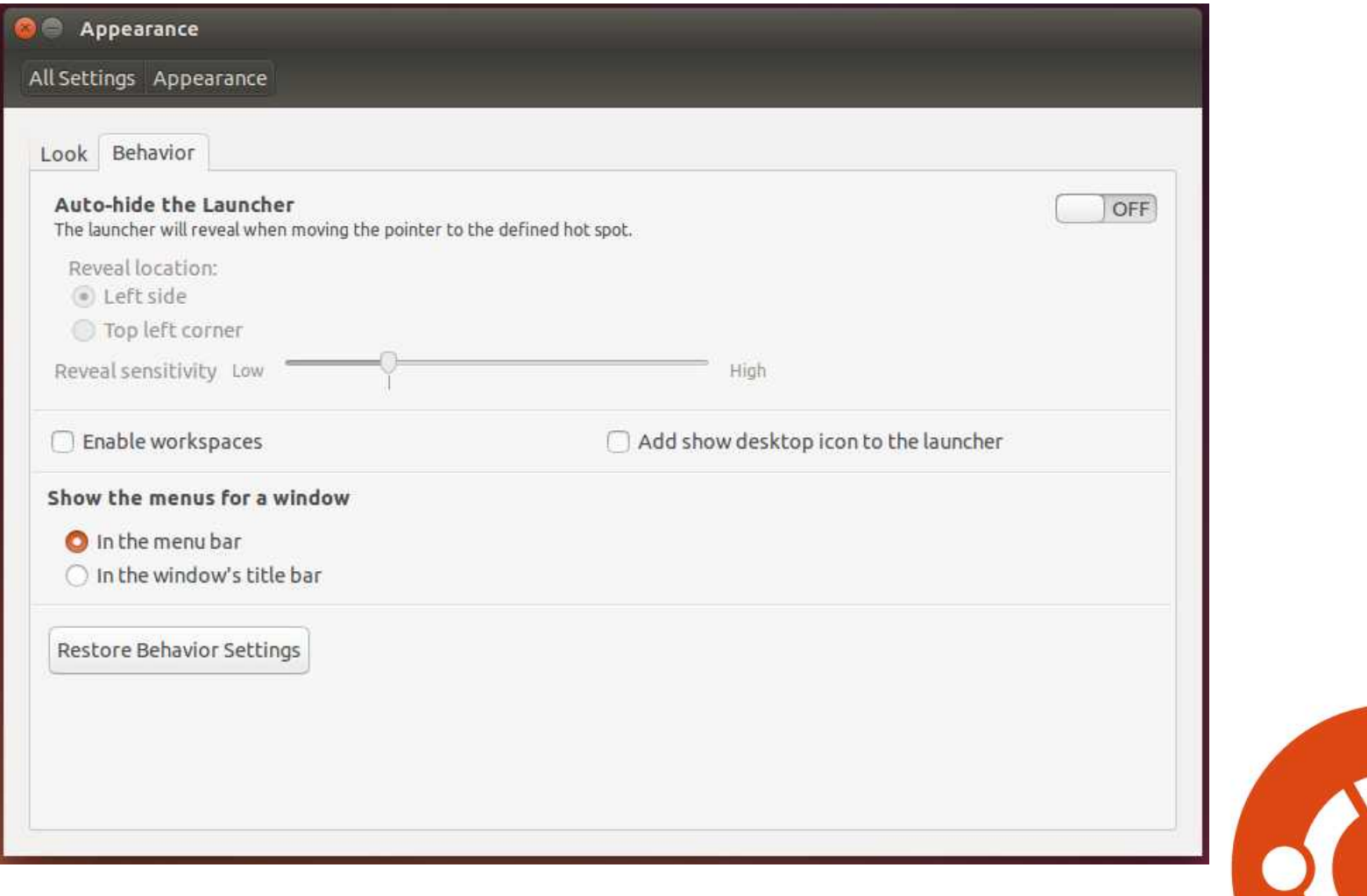

## Per monitor scaling

#### Improved support for scaling of monitors of different sizes

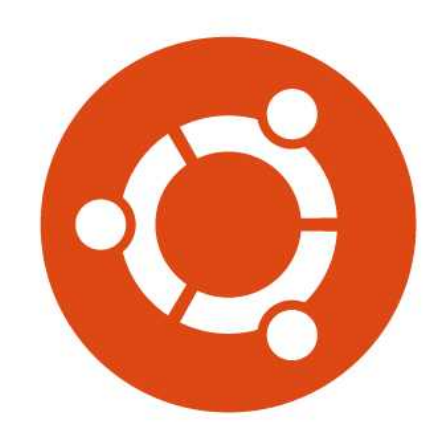

#### New screen lock

#### Login screen is shown when screen is locked

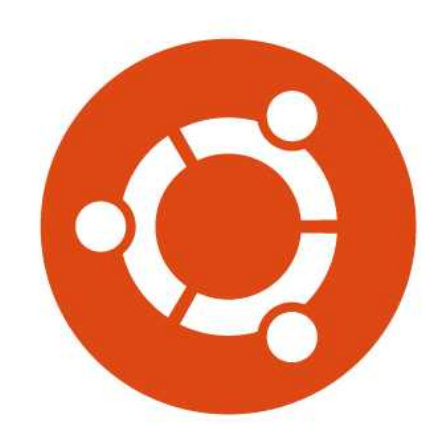

#### Theme tweaks

Makes things a bit prettier :)

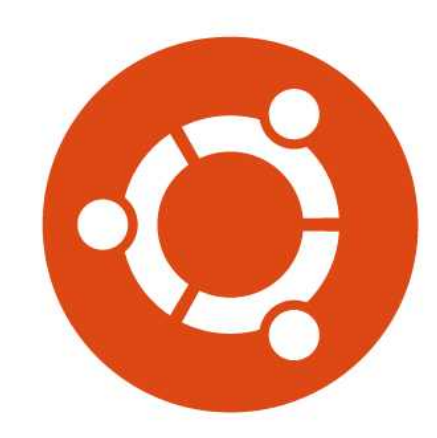

# Updates to keybindings

- A keybinding dialog pops up when you log in, check out the new ones!
- Pull it up again by holding down the super key (the one with the operating system logo on it)

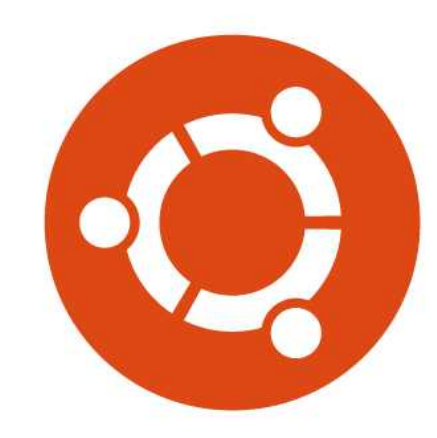

## Support period

Supported for 5 years on Desktop and Server (just like 12.04)

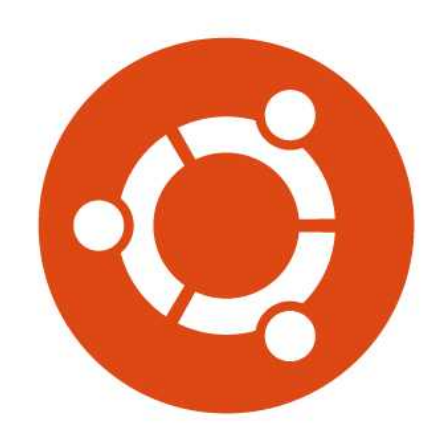

### Retirement of Ubuntu One

The Ubuntu One service has been shut down and is not included in this release

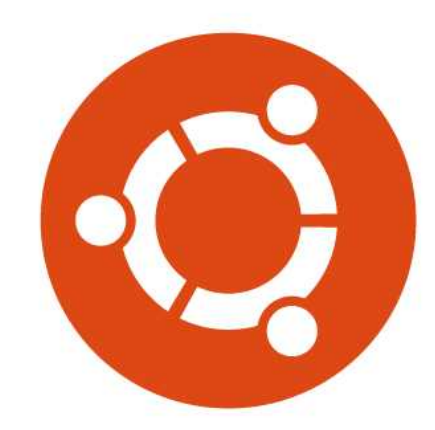

## Improvements to the dash

- Search multiple Internet sources at once (you can still disable this entirely too)
- Filtering by category or source
- Improvements to photo lens
- Add or remove scopes (CLI-based)
- New friends scope to browse social media

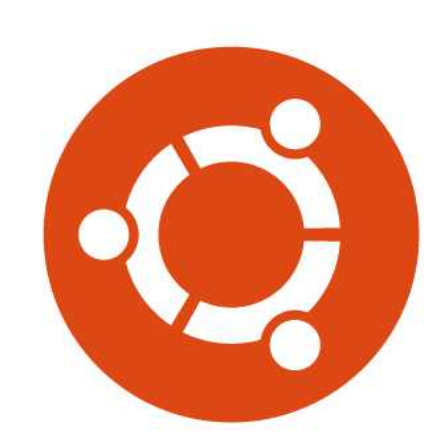

## Other new features

- Linux kernel 3.13
- Improvements to AppArmor
- LibreOffice 4.2.3
- Default Python 2.7, includes Python 3.4

See <https://wiki.ubuntu.com/TrustyTahr/ReleaseNotes>for more

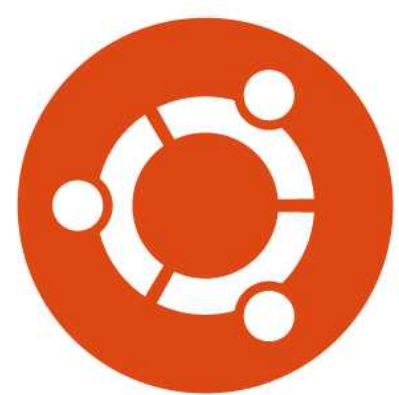

#### Server

- OpenStack Icehouse
- Libvirt 1.2
- $\cdot$  LXC 1.0
- Docker
- $\bullet$  Xen 4.4
- Qemu 2.0
- Open vSwitch 2.0.1

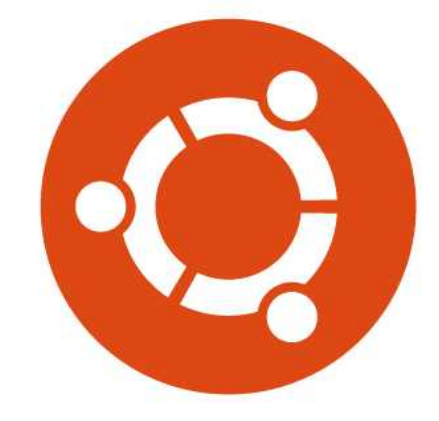

#### Server

- Puppet 3
- StrongSwan (IPSec) in main
- Apache 2.4 (read the release notes!)
- PHP 5.5

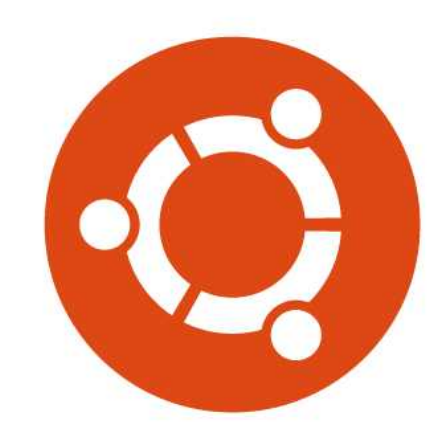

#### Server

And lots more cloud stuff!

- Juju orchestration
- MAAS
- Cloud images

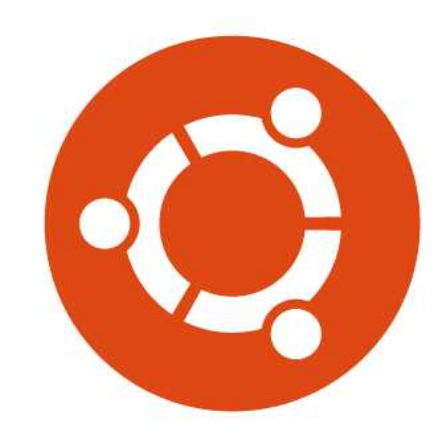

# Phablet

Supported Devices:

- Nexus 4 Phone (mako)
- Nexus 7 (2013) Tablet (flo)
- Nexus 10 Tablet (manta)

#### Dropped support:

- Galaxy Nexus Phone (maguro)
- Nexus 7 (2012) Tablet (grouper)

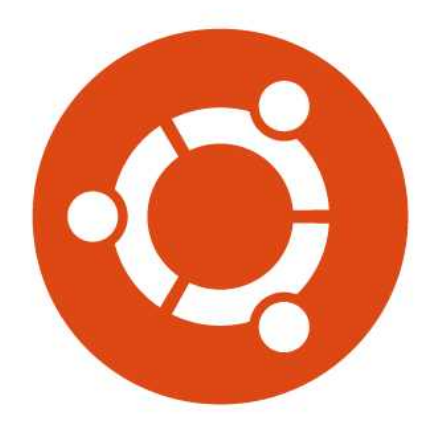

## Phablet

Demo!

#### Try it out yourself: <https://wiki.ubuntu.com/Touch/Install>

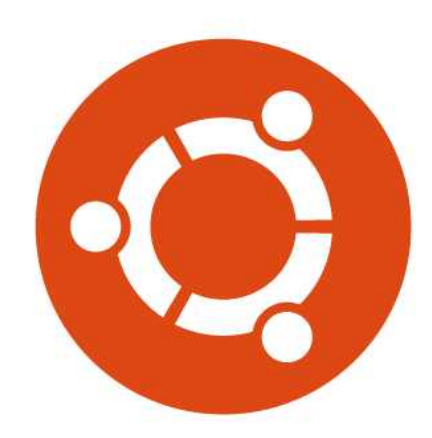

# Xubuntu

- Light Locker replaces xscreensaver for screen locking
- Mugshot for editing personal preferences
- Community wallpapers package
- Whiskermenu as the default menu along with a new single-panel layout
- New artwork, themes updated to work with the latest GTK3 version

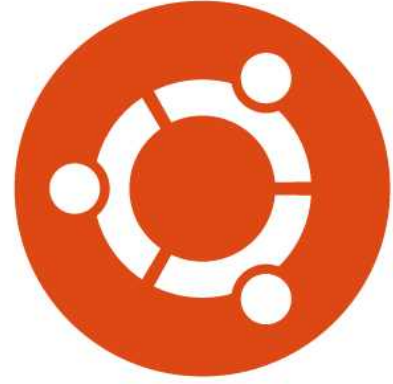

# Play with laptops!

#### 2004 Apple PowerBook G4

- Original OS: Mac OSX version 10.3 "Panther"
- OS Today: Lubuntu 14.04 PPC
- $-$  RAM $\cdot$  1G
- Processor: 7447, altivec supported (1.33MHz)

#### 2008 Dell Mini9

- Original OS: Ubuntu 8.04
- Xubuntu 14.04 i386
- RAM: 2G
- Processor: Intel Atom™ CPU N270 @ 1.6GHz

#### 2012 Lenovo G575

- Original OS: Windows 7
- Ubuntu 14.04 amd64
- RAM: 8G
- Processor: AMD E-450 APU with Radeon™ HD Graphics (1.6GHz)

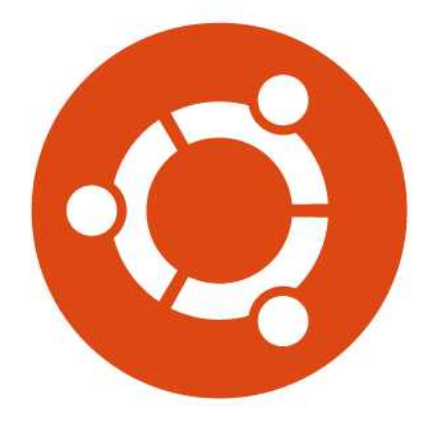

## Credits and License

- Slides by Elizabeth K. Joseph (lyz@ubuntu.com) of the Ubuntu California Team
- Distributed as CC BY-SA

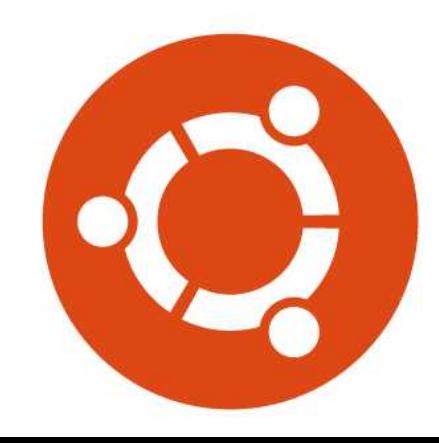